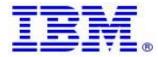

Material efficiency Requirements: Disassembly for repair or reuse purposes Weight range of specified critical raw materials IBM FlashSystem products: 4666-A9F, 4657-92G

Product information for return and recycling can be found at:

• Product recycling programs

Complete product information for repair or reuse of components can be found on the IBM Documentation web site at:

• IBM FlashSystem 7200 - IBM Documentation

Examples of System documentation includes (each is a hotlink to the document):

- <u>Removing the support rails</u> You can remove the support rails for the 5U expansion enclosure.
- <u>Removing a 5U expansion enclosure from a rack</u> You might need to slide the 5U expansion enclosure out of the rack to apply service. For some tasks, you might need to completely remove the expansion enclosure from the rack.
- <u>Removing or moving the cable-management arm</u> You might need to move the cable-management arm (CMA) aside to complete service tasks. If needed, you can also remove the CMA from the 5U expansion enclosure.
- <u>Removing the top cover</u> To complete some service tasks, you might need to remove the top cover from a 5U expansion enclosure.
- <u>Removing a drive</u> You can remove a faulty drive from a 5U expansion enclosure to replace it with a new one received from FRU stock.
- **<u>Removing a secondary expander module</u>** You can remove a secondary expander module from a 5U expansion enclosure if it is faulty or to perform other service tasks.
- **Replacing an expansion enclosure** You can replace a faulty enclosure of a 5U expansion enclosure with a new one from FRU stock.
- <u>Removing the fascia</u> To complete some service tasks, you can remove each component of the fascia from the front of a 5U expansion enclosure.

## • <u>Removing a power supply</u>

- You can remove either of the redundant power supply units in a 5U expansion enclosure. Redundant power supplies operate in parallel; one continues to provide power to the enclosure if the other fails.
- **<u>Removing the display panel assembly</u>** You can remove the display panel assembly from a 5U expansion enclosure.
- <u>Removing an expansion canister</u> You can remove the expansion canisters in a 5U expansion enclosure.
- <u>Removing and installing a SAS cable</u> Use the following procedures to attach SAS cables to the 5U enclosure during the initial installation process. You can also remove a faulty SAS cable and replace it with a new one received from FRU stock.
- **<u>Removing a fan module</u>** You can remove a fan module from a 5U expansion enclosure.
- **<u>Removing a fan interface board</u>** You can remove a fan interface board (FIB) from a 5U expansion enclosure.

| Cobalt in batteries           | Less than 5 grams | 5 grams to 25 grams | Above 25 grams |
|-------------------------------|-------------------|---------------------|----------------|
|                               | None reported     | None reported       | None reported  |
|                               |                   |                     |                |
| Neodymium in Hard Disk Drives | Less than 5 grams | 5 grams to 25 grams | Above 25 grams |
|                               | Х                 | Х                   |                |

Limitations: International Business Machines Corporation (or its affiliate responsible for the transfer of the subject System) ("IBM") believes the information provided in this document is accurate, but except the extent required by law, makes no commitment, affirmation, or certification with respect to any of the information. Rather, IBM provides all such information "AS IS", without any express or implied warranty of any kind. This information is subject to change without notice; provided, however, that IBM reserves the right, in its discretion, to issue an update or modification to this document if it believes it is appropriate to do so. The contents of this document do not constitute either: (1) legal advice; (2) a legal opinion; or (3) any representation, warranty, or guarantee regarding a person's ability to comply with applicable legal requirements. This document in no way modifies any agreements entered into by IBM.

© Copyright IBM Corporation 2022. US Government Users Restricted Rights – Use, duplication or disclosure restricted by GSA ADP Schedule Contract with IBM Corp.